, tushu007.com  $<<$ PHP

<<PHP >>>

- 13 ISBN 9787115173362
- 10 ISBN 7115173362

出版时间:2008-3

页数:445

PDF

更多资源请访问:http://www.tushu007.com

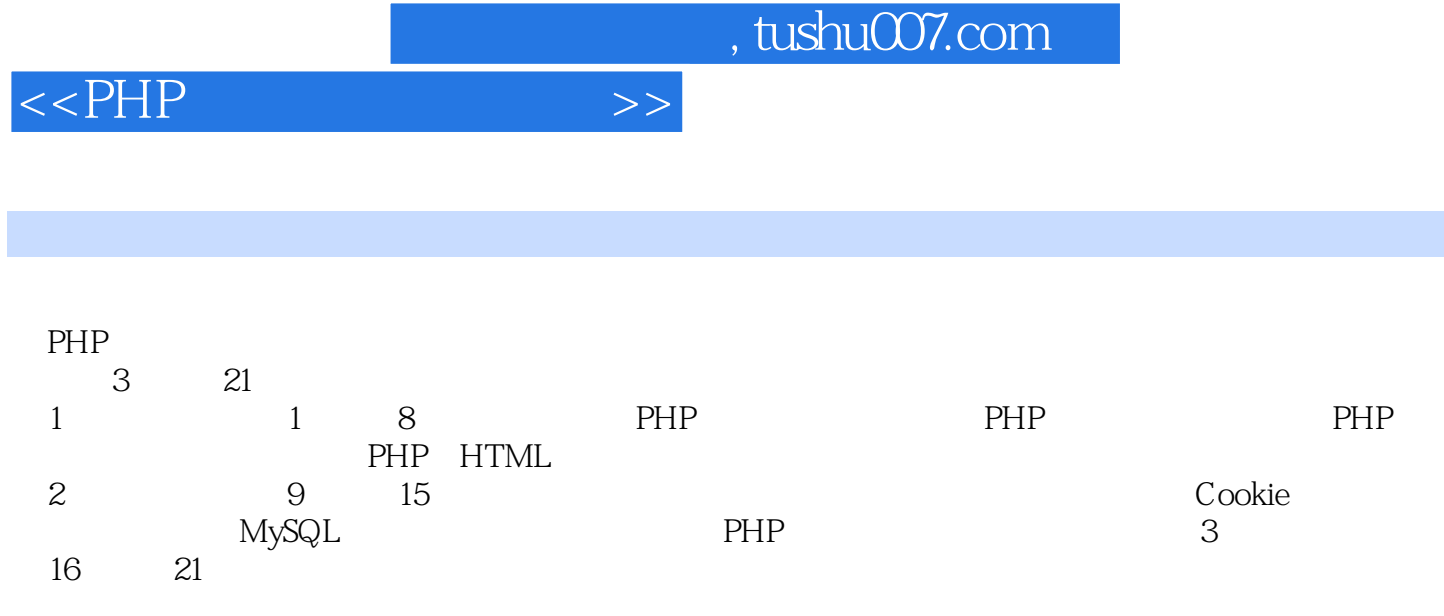

## Server/Linux<br>PHP

**PHP** 

## Windows XP/Windows2000/Windows 2003

## <<PHP网络编程自学手册>>

1 1 PHP 1.1 PHP1.2 PHP 1.2.1 1.2.2 1.2.3 1.2.4 1.2.5 1.2.6 1.2.7 1.3 PHP 1.4 PHP 1.4.1 PHP 1.4.2 PHP 1.4.3 1.5 1.5.1 print $1.52$  echo( $1.53$  printf() 1.5.4 sprintf() sprintf() and the 1.6 left of 1.6.1 contracts include() 1.6.2 include() 1.6.2 应用require()语句包含文件1.6.3 应用include\_once()语句包含文件1.6.4 应用require\_once() 1.6.5 include require 1.6.6 include\_once 和require\_once()语句的区别1.7 PHP动态网页的工作流程1.8 体验PHP——编写第一个PHP Web1.8.1 1.8.2 Dreamweaver PHP 1.8.3 PHP 1.8.4 PHP 1.85 1.86 1.9 1.9 1.91 PHP 1.9.2 PHP 1.10 2 PHP 2.1 Windows AppServ PHP 2.2 Windows Apache+MySQL+PHP 2.2.1 Windows Apache 2.2.2 Windows MySQL 2.2.3 Windows PHP 2.3 Windows IIS+PHP 2.3.1 IIS 2.3.2 PHP IIS2.4 Linux Apache+MySQL+PHP 置2.4.1 Linux下Apache的安装配置2.4.2 Linux下MySQL的安装配置2.4.3 Linux下PHP的安装配置2.5 PHP 2.5.1 Apache 2.5.2 php.ini 2.6 PHP 2.6.1 Apache 2.6.2 Apache 2.6.3 php.ini 2.6.4 PHP 2.6.5 php.ini MySQL 2.7 3 PHP 3.1 3.1.1 3.1.2 3.1.3  $31.4$   $31.5$   $32$  PHP  $32.1$   $32.2$  $33$  PHP  $331$   $332$   $333$   $334$   $335$  $336$   $34$  PHP  $341$   $342$   $343$  $344$   $345$   $346$   $347$ 348 349 35 PHP 36 361  $362$  3.63  $37$  4 41  $41$ 4.1.2 4.1.3 4.2 4.2.1 if 4.2.2 switch 42.3 if switch 4.3 and 4.3.1 while 4.3.2 do...while 4.3.3 for 4.3.4 foreach 4.3.5 4.4 4.41 break 4.4.2 continue 4.4.3 return 4.5 3.6 4.6 5 PHP HTML 5.1 5.1.1 GET 5.1.2 POST  $5.2$   $5.21$   $5.2.2$   $5.2.3$  $5.24$   $5.25$   $5.26$   $5.27$  $5.28$   $5.3$  PHP  $5.4$ 5.4.1 URL 5.4.2 BASE64 5.5 6 6.1 6.1  $61.1$  6.1.2 6.1.3 6.1.4  $HTML$  6.1.5 6.1.6 6.1.6 6.1.7 6.1.8 6.1.9 6.1.9 6.1.10 6.1.11 6.1.12 6.2 URL 6.2.1 URL 6.2.2 URL 6.3  $631$   $632$   $633$  PHP  $64$   $7$ 7.1 7.2 7.2.1 7.2.2 7.2.3 7.2.4 遍历数组7.2.5 增加删除数组元素7.2.6 确定数组大小和唯一性7.2.7 数组的排序7.2.8 数组的合并 与拆分7.2.9 数组和字符串之间的转换7.3 其他数组函数7.3.1 创建指定范围的数组7.3.2 对数组中 7.3.3 7.3.4 7.3.4 7.4 PHP 7.4.1 \$\_SERVER[] 7.4.2 \$\_GET[] \$\_POST[ ] 7.4.3 \$\_COOKIE 7.4.4 \$\_ENV[] 7.4.5 \$\_REQUEST[] 7.4.6 \$\_SESSION[] 7.4.7 \$\_FILES[]

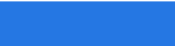

 $\overline{\phantom{a}}$ , tushu007.com

<<PHP >>>>>>

全局数组7.5 本章小结第8章 日期和时间8.1 日期和时间的概述8.2 处理日期和时间8.2.1 获取日 8.2.2 8.2.3 8.2.4 8.2.4 8.3 PHP am 8.3.2 **8.3.3** 8.3.3 **8.3.4 8.3.4 8.3.4 8.3.4**  $84$  2 9 9 9  $9.1.1$   $9.1.2$   $9.1.3$   $9.1.4$   $9.1.5$   $9.1.6$   $9.1.7$  $9.2$   $9.21$   $9.2.2$   $9.2.3$  $9.24$   $9.3$   $9.31$   $9.32$   $9.33$  $9.34$   $9.35$   $9.36$   $9.4$   $9.41$  PHP  $9.42$  POST  $9.43$   $9.44$   $9.45$   $9.5$ 10 10.1 GD 10.1.1 Windows GD2 10.1.2 Linux GD2 10.1.3 GD2 10.1.4 GD2 10.2  $10.21$   $10.2.2$   $10.2.3$   $10.2.4$   $10.2.5$ 10.2.6 10.2.7 10.2.8 10.3 10.3.1 10.3.1  $1032$   $1033$ 10.4 11 Cookie 11.1 11.1.1 Cookie 11.1.2 11.2 Cookie 11.2.1 Cookie11.2.2 Cookie11.2.3 Cookie11.2.4 Cookie 11.3 Cookie 11.4  $11.4$  11.4.1  $11.42$  PHP 11.4.3 11.5 11.5.1 11.5.2 Session 11.6 12 12.1 12.1.1 12.1.2 12.1.2 3 12.1.3 PHP 5.0  $12.2$   $12.2.1$   $12.2.2$   $12.2.3$  $12.24$  12.2.5  $12.3$  12.4  $12.4$  12.4.1 12.4.2 PHP 12.4.3 12.4.4 PHP 12.4.5  $\frac{125}{12.5}$  12.5.1  $\frac{1252}{12.5}$  PHP 12.6 PHP 12.6.1 Per-Class 12.6.2 12.6.3 \_\_autoload 12.6.4 用instanceof关键字判断实例类型12.6.5 使用this关键字调用类成员12.6.6 使用parent关键字调用父类 12.6.7 self 12.6.8 12.7 PHP 12.7.1 12.7.2 12.8 13 MySQL 13.1 MySQL 13.1.1 MySQL 13.1.2 SQL MySQL13.2 MySQL 13.2.1 MySQL 13.2.2 MySQL 13.2.3 MySQL 13.3 13.3.1 13.3.2 13.3.3 13.4 13.4.1 13.4.2 1343 135 1351 INSERT 135.2 UPDATE 135.3 删除语句(DELETE)13.5.4 批量增加记录语句(LOAD DATA和MySQLIMPORT)13.6 数据查询语 136.1 SELECT 1362 WHERE 1363 GROUP BY 1364 DISTINCT 1365 ORDER BY 13.66 LIKE 1367 CONCAT 1368 LIMIT 1369 137 137.1 13.7.2 13.7.3 13.7.3 13.8 phpMyAdmin 13.8.1 13.8.2 13.8.3 13.8.4 13.8.5 13.9 13.9 14 14.1 PHP MySQL 14.1.1 MySQL 14.1.2 MySQL 14.1.3 SQL 14.1.4 14.1.5 MySQL 14.2  $MySQL$  14.2.1  $14.22$  14.2.3  $14.23$ 14.2.4 14.3 MySQL 14.3.1 14.3.2 14.3.3 14.34 14.4 15 PHP 15.1 15.2 15.2.1 15.2.2 15.2.3 15.3 PHP.INI 15.4 15.4.1 DIE 15.4.2 PRINT 15.4.3 MYSQL\_ERROR  $15.5$  MySQL  $15.51$  PHP MySQL  $15.5.2$  $15.5.3$   $15.6$   $3$   $16$   $16.1$ 16.1.1 16.1.2 16.1.3 16.2 16.3

, tushu007.com

## $<<$ PHP

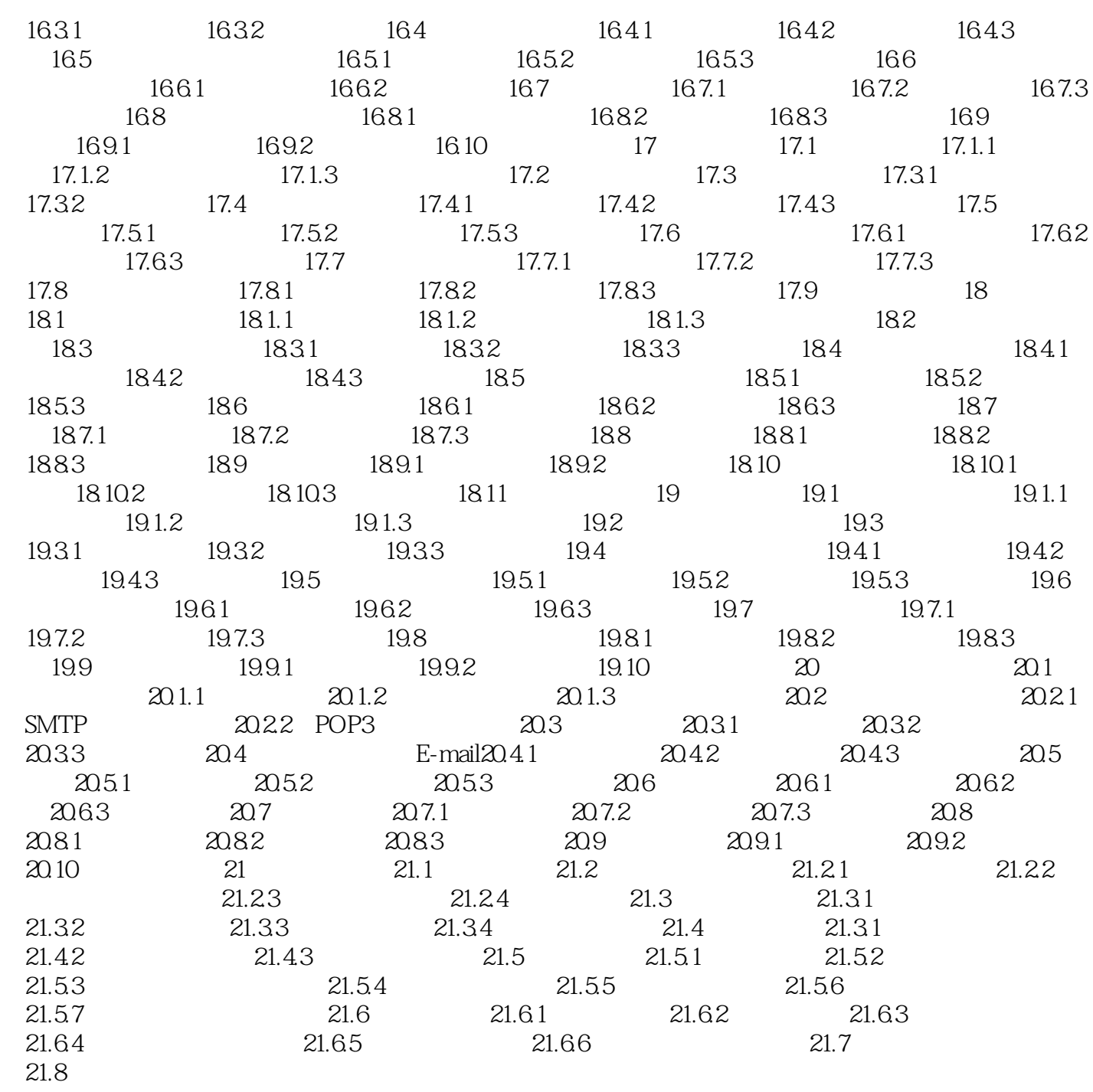

 $<<$ PHP

 $,$  tushu007.com

 $60$ 

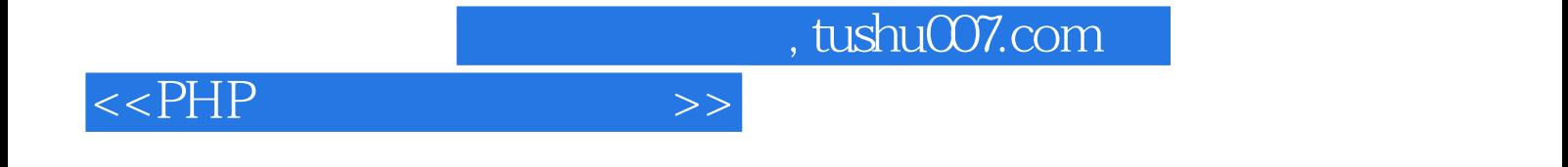

本站所提供下载的PDF图书仅提供预览和简介,请支持正版图书。

更多资源请访问:http://www.tushu007.com